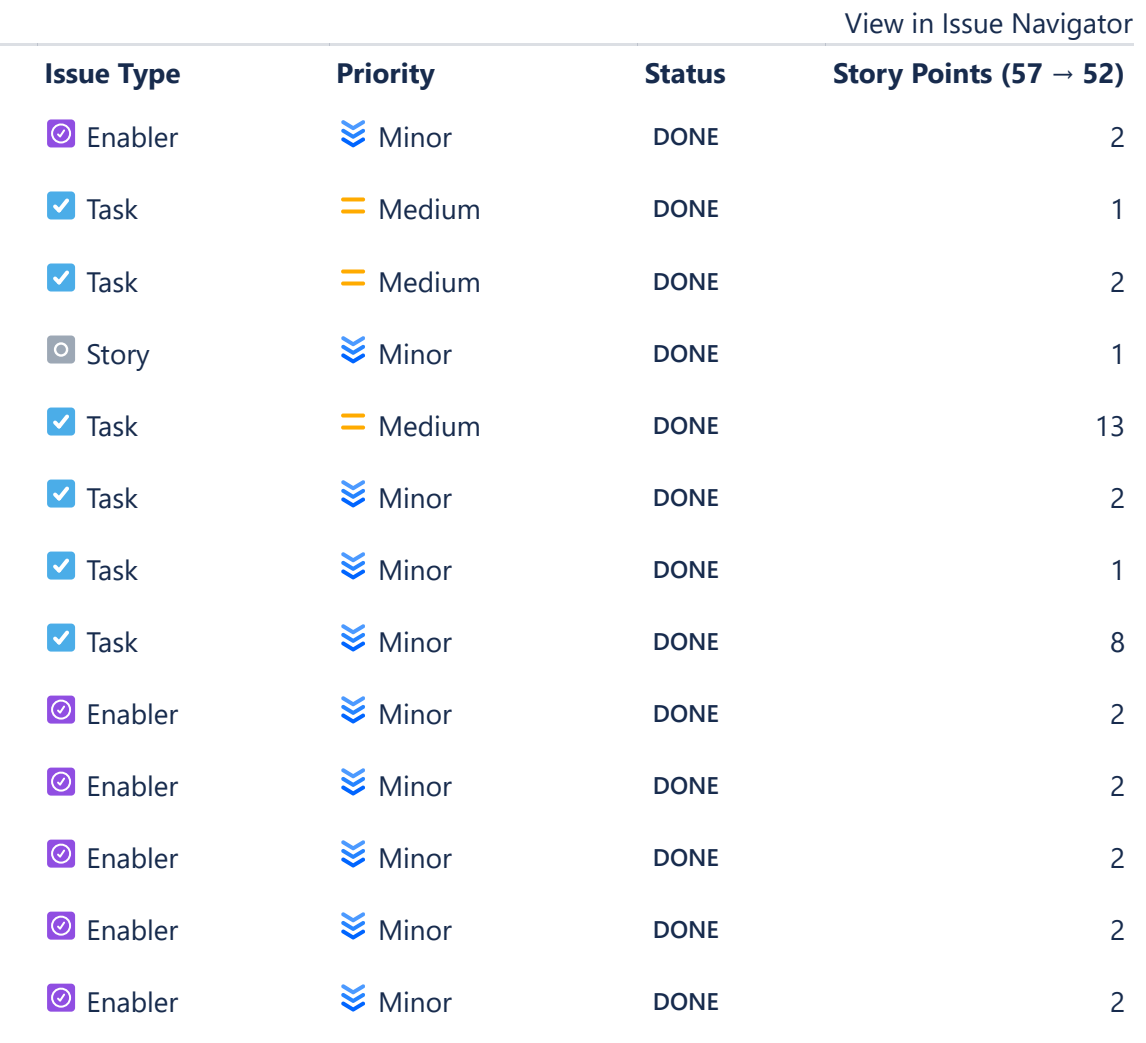

# **Status Report**

## **Completed Issues**

| Pie Chart Report                                  |               |                                                                                           |                     |                 |               | <b>VIEW III ISSUE IVAVIYALU</b>    |
|---------------------------------------------------|---------------|-------------------------------------------------------------------------------------------|---------------------|-----------------|---------------|------------------------------------|
|                                                   | <b>Key</b>    | <b>Summary</b>                                                                            | <b>Issue Type</b>   | <b>Priority</b> | <b>Status</b> | Story Points (57 $\rightarrow$ 52) |
| <b>Recently Created Issues Report</b>             | NHVRREP-31882 | [System Tests] Spike: Pending test audit                                                  | C Enabler           | <b>■</b> Minor  | <b>DONE</b>   | $\overline{2}$                     |
| <b>Resolution Time Report</b>                     | NHVRREP-32820 | Map out current Accreditation Process - NHVR                                              | $\blacksquare$ Task | $=$ Medium      | <b>DONE</b>   |                                    |
| Single Level Group By Report                      | NHVRREP-32824 | [UX] User Persona Mapping                                                                 | $\blacksquare$ Task | $=$ Medium      | <b>DONE</b>   | $\overline{c}$                     |
| Time Since Issues Report                          | NHVRREP-32827 | Generic CSV Data upload function / component - UX                                         | <b>O</b> Story      | $\leq$ Minor    | <b>DONE</b>   |                                    |
| <b>FORECAST &amp; MANAGEMENT</b>                  | NHVRREP-32829 | Map out current Accreditation Process - MRWA                                              | $\blacksquare$ Task | $=$ Medium      | <b>DONE</b>   | 13                                 |
| <b>Time Tracking Report</b>                       | NHVRREP-32859 | Data migration exception list                                                             | $\blacksquare$ Task | $\leq$ Minor    | <b>DONE</b>   | $\overline{c}$                     |
| <b>User Workload Report</b>                       | NHVRREP-32868 | Get Access access and/or provide details to developer to access UAT v1 portal             | $\blacksquare$ Task | $\leq$ Minor    | <b>DONE</b>   |                                    |
|                                                   | NHVRREP-32870 | Create lo-fi for current accreditation to map common design patterns                      | $\blacksquare$ Task | $\leq$ Minor    | <b>DONE</b>   | 8                                  |
| Version Workload Report                           | NHVRREP-32925 | Migrate v1 QueryTableModel to v2 View - AccreditationAuditMapping (Customer)              | C Enabler           | $\leq$ Minor    | <b>DONE</b>   | $\overline{c}$                     |
| <b>OTHER</b>                                      | NHVRREP-32928 | Migrate v1 QueryTableModel to v2 View - AccreditationVehicleMapping (Customer)            | C Enabler           | $\geq$ Minor    | <b>DONE</b>   | $\overline{c}$                     |
| <b>Workload Pie Chart Report</b>                  | NHVRREP-32929 | Migrate v1 QueryTableModel to v2 View - AccreditationDriverMapping (Customer)             | <b>◎</b> Enabler    | <b>■</b> Minor  | <b>DONE</b>   | $\overline{2}$                     |
|                                                   | NHVRREP-32930 | Migrate v1 QueryTableModel to v2 View - AccreditationComplianceMapping (Customer)         | C Enabler           | $\leq$ Minor    | <b>DONE</b>   | $\overline{c}$                     |
| You're in a company-managed project<br>Learn more | NHVRREP-32931 | Migrate v1 QueryTableModel to v2 View - AccreditationApplication (Apps status) (Customer) | <b>O</b> Enabler    | $\leq$ Minor    | <b>DONE</b>   | $\overline{c}$                     |
|                                                   |               |                                                                                           |                     |                 |               |                                    |

\* Issue added to sprint after start time

**ISSUE ANALYSIS**

[Average Age Report](https://nhvr.atlassian.net/secure/ConfigureReport!default.jspa?selectedProjectId=10001&projectOrFilterId=project-10001&projectOrFilterName=NHVR%20Portal&reportKey=com.atlassian.jira.plugin.system.reports:averageage-report)

[Created vs Resolved Issues Re…](https://nhvr.atlassian.net/secure/ConfigureReport!default.jspa?selectedProjectId=10001&projectOrFilterId=project-10001&projectOrFilterName=NHVR%20Portal&reportKey=com.atlassian.jira.plugin.system.reports:createdvsresolved-report)

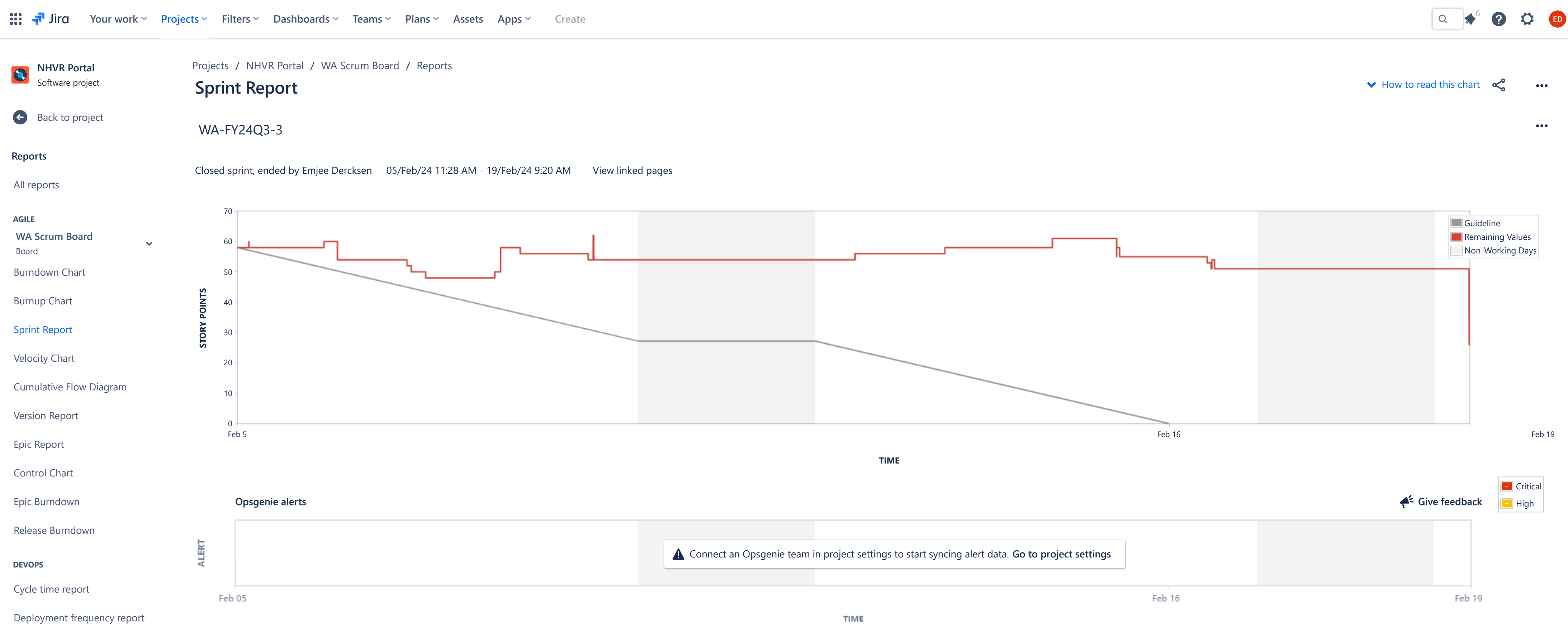

## [View in Issue Navigator](https://nhvr.atlassian.net/issues/?jql=issueKey%20in%20(NHVRREP-32821%2CNHVRREP-32853%2CNHVRREP-32860%2CNHVRREP-32893%2CNHVRREP-32918%2CNHVRREP-32922%2CNHVRREP-32924%2CNHVRREP-32974%2CNHVRREP-32975%2CNHVRREP-32976))

#### [View in Issue Navigator](https://nhvr.atlassian.net/issues/?jql=issueKey%20in%20(NHVRREP-32855%2CNHVRREP-32857))

## **Issues Not Completed**

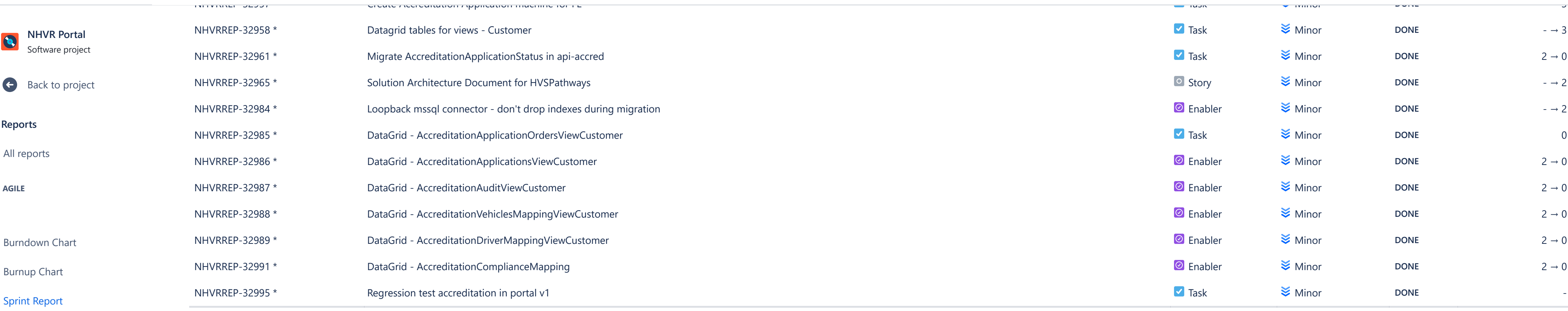

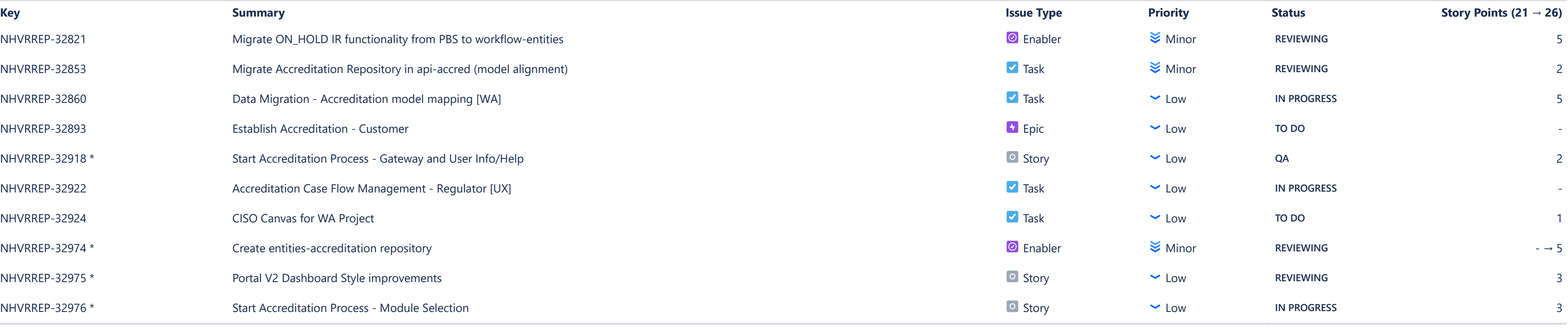

## **Issues completed outside of this sprint**

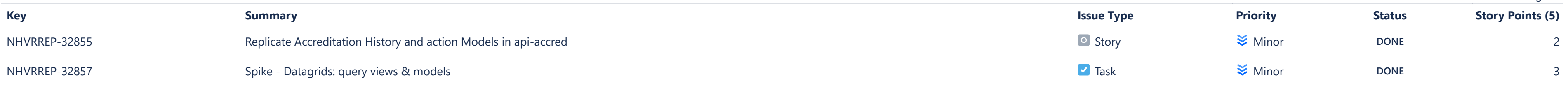

**DEVOPS**

**ISSUE ANALYSIS**

#### **FORECAST & MANAGEMENT**

#### **OTHER**

[Velocity Chart](https://nhvr.atlassian.net/jira/software/c/projects/NHVRREP/boards/43/reports/velocity-chart)

[Version Report](https://nhvr.atlassian.net/jira/software/c/projects/NHVRREP/boards/43/reports/version-report)

[Epic Report](https://nhvr.atlassian.net/jira/software/c/projects/NHVRREP/boards/43/reports/epic-report)

[Control Chart](https://nhvr.atlassian.net/jira/software/c/projects/NHVRREP/boards/43/reports/control-chart)

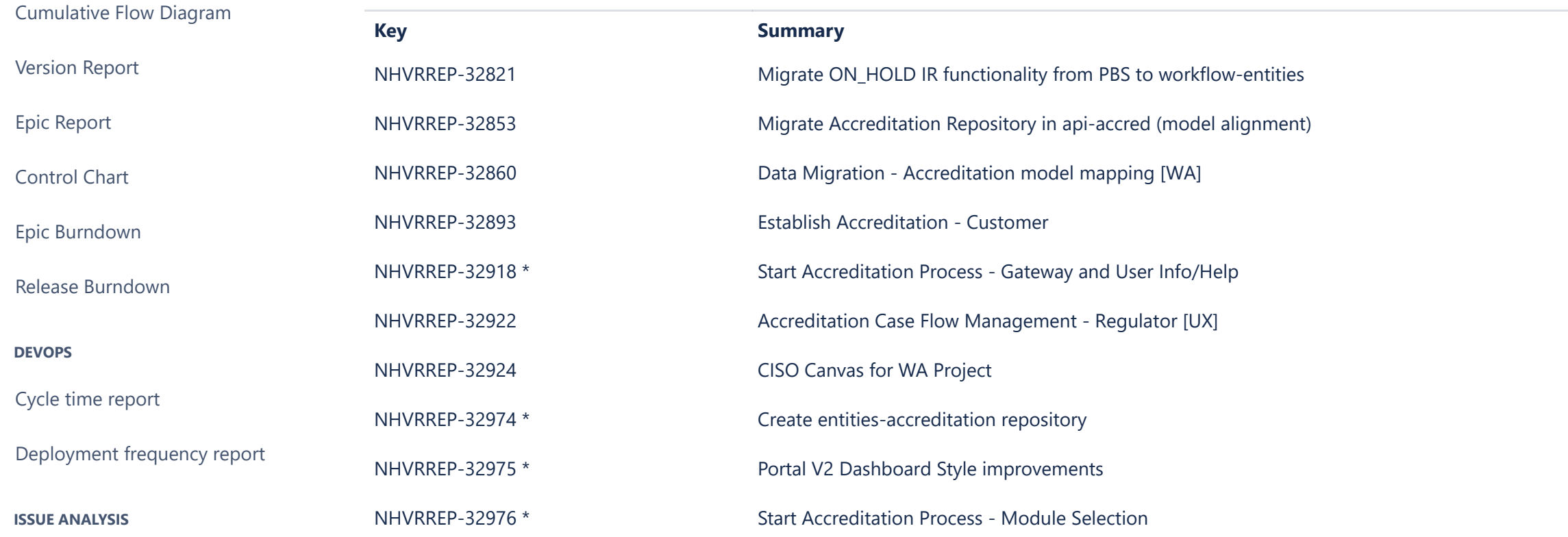

[Epic Burndown](https://nhvr.atlassian.net/jira/software/c/projects/NHVRREP/boards/43/reports/epic-burndown)

[Cycle time report](https://nhvr.atlassian.net/jira/software/c/projects/NHVRREP/reports/cycle-time)

[Average Age Report](https://nhvr.atlassian.net/secure/ConfigureReport!default.jspa?selectedProjectId=10001&projectOrFilterId=project-10001&projectOrFilterName=NHVR%20Portal&reportKey=com.atlassian.jira.plugin.system.reports:averageage-report)

[Created vs Resolved Issues Re…](https://nhvr.atlassian.net/secure/ConfigureReport!default.jspa?selectedProjectId=10001&projectOrFilterId=project-10001&projectOrFilterName=NHVR%20Portal&reportKey=com.atlassian.jira.plugin.system.reports:createdvsresolved-report)

[Pie Chart Report](https://nhvr.atlassian.net/secure/ConfigureReport!default.jspa?selectedProjectId=10001&projectOrFilterId=project-10001&projectOrFilterName=NHVR%20Portal&reportKey=com.atlassian.jira.plugin.system.reports:pie-report)

[Recently Created Issues Report](https://nhvr.atlassian.net/secure/ConfigureReport!default.jspa?selectedProjectId=10001&projectOrFilterId=project-10001&projectOrFilterName=NHVR%20Portal&reportKey=com.atlassian.jira.plugin.system.reports:recentlycreated-report)

[Resolution Time Report](https://nhvr.atlassian.net/secure/ConfigureReport!default.jspa?selectedProjectId=10001&projectOrFilterId=project-10001&projectOrFilterName=NHVR%20Portal&reportKey=com.atlassian.jira.plugin.system.reports:resolutiontime-report)

[Single Level Group By Report](https://nhvr.atlassian.net/secure/ConfigureReport!default.jspa?selectedProjectId=10001&projectOrFilterId=project-10001&projectOrFilterName=NHVR%20Portal&reportKey=com.atlassian.jira.plugin.system.reports:singlelevelgroupby)

[Time Since Issues Report](https://nhvr.atlassian.net/secure/ConfigureReport!default.jspa?selectedProjectId=10001&projectOrFilterId=project-10001&projectOrFilterName=NHVR%20Portal&reportKey=com.atlassian.jira.plugin.system.reports:timesince-report)

[Time Tracking Report](https://nhvr.atlassian.net/secure/ConfigureReport!default.jspa?selectedProjectId=10001&projectOrFilterId=project-10001&projectOrFilterName=NHVR%20Portal&reportKey=com.atlassian.jira.plugin.system.reports:time-tracking)

[User Workload Report](https://nhvr.atlassian.net/secure/ConfigureReport!default.jspa?selectedProjectId=10001&projectOrFilterId=project-10001&projectOrFilterName=NHVR%20Portal&reportKey=com.atlassian.jira.plugin.system.reports:developer-workload)

[Version Workload Report](https://nhvr.atlassian.net/secure/ConfigureReport!default.jspa?selectedProjectId=10001&projectOrFilterId=project-10001&projectOrFilterName=NHVR%20Portal&reportKey=com.atlassian.jira.plugins.jira-software-plugin:version-workload-report)

[Workload Pie Chart Report](https://nhvr.atlassian.net/secure/ConfigureReport!default.jspa?selectedProjectId=10001&projectOrFilterId=project-10001&projectOrFilterName=NHVR%20Portal&reportKey=com.atlassian.jira.ext.charting:workloadpie-report)

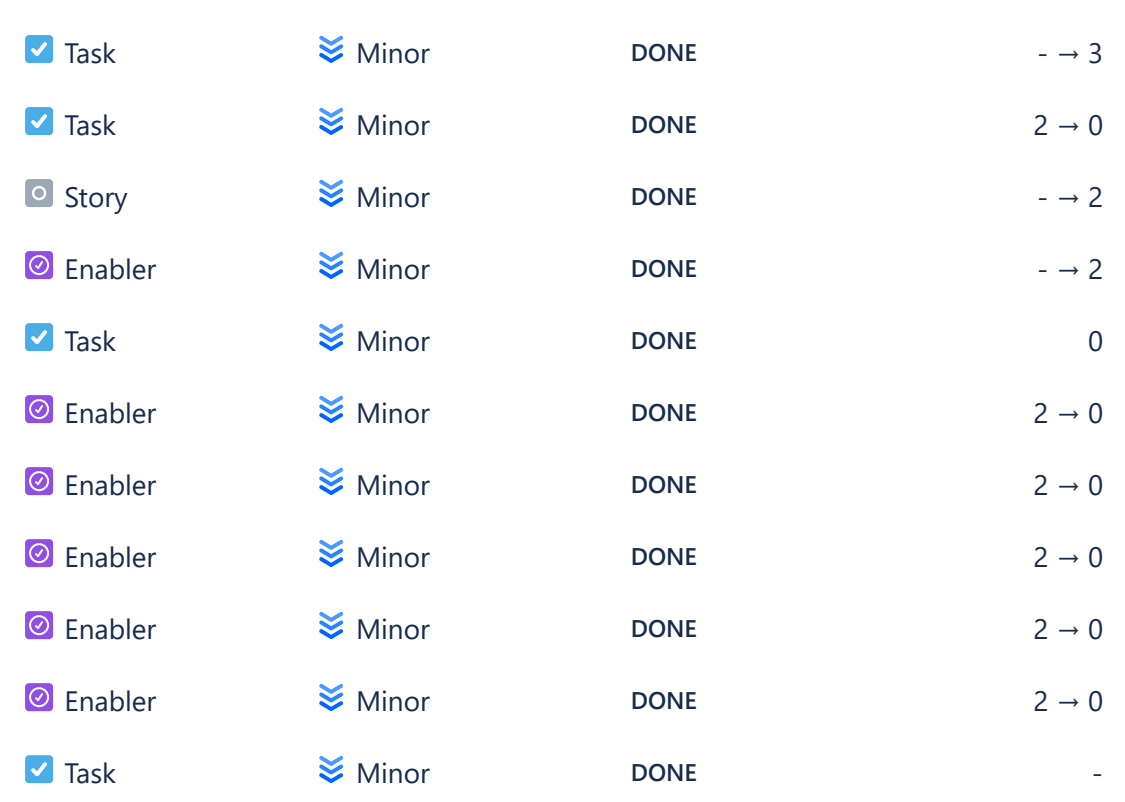